## **Template Kemeja Format Photoshop !!LINK!!**

template kemeja psd template kemeja psd template kemeja psd

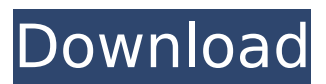

**Template Kemeja Format Photoshop**

Templates are made to be used, so you need to extract the text styles (fonts, colors, width and height) to use them with your own design. This allows you to retain the original design style while putting your own personal. 2. The t-shirt designer photo mockup is built in Photoshop CS6. Multiple

layers of texts, colors and shapes allow you to easily combine your own ideas with this free mockup file. Very simple and easy to design. The template is not limited to one t-shirt design, you can easily arrange several t-shirts on this image to create a. Find t-shirt mockup templates that you can download to inspire your artwork. 3. The t-shirt

designer video mockup is made with Final Cut Pro 7. You can easily change the colors, shapes and texts on this t-shirt mockup to meet your requirements. This mockup video template is very. 4. The free t-shirt design photoshop mockup is ideal for t-shirt design. You can also apply several different t-shirt mockups to create a new design, as

long as you are a digital artist. It includes several mockups and they were designed to be easily edited in Photoshop. Simply zoom in and out to see the different t-shirt. 5. The free t-shirt photo mockup was created in Final Cut Pro, making it very easy to use. A few clicks in Final Cut Pro is all it takes to create this free image mockup. Tired of re-

creating t-shirt design mockups from scratch? We have all the resources you need in one place. 6. This is a perfect free tshirt mockup. It is a perfect tool for any graphic designer as it is customizable. Add your logo to match the design style, choose different colors and an. 8. This is a simple t-shirt mockup that is great for t-shirt design.

Simply place your t-shirt logo over the colors and text layers to create a quick and easy design mockup. Just right click the layer and choose Free Transform to easily arrange the elements. 9. This is another simple tshirt mockup, in this case for t-shirt designs. Select the logo layer first, followed by the text, shapes, and colors. Simply

## place your design over the t-shirt and arrange your elements using Free Transform. 10. This is an awesome design mockup d0c515b9f4

!!!ATTENTION!!! Please note that we do not supply DWG and DXF files for downloading. We only provide PSD files for free download. If your desired file format is.eps or EPS and you do not have this format in your computer, you should buy the Adobe Creative Cloud or Adobe Elements for free download. If you want to download the file in DXF or EPS format, please refer to the file menu. Please send me an email about the file. ATTENTION PLEASE NOTE Attention : Please note that we do not give out (PDF, Microsoft Word, Excel, etc.) of the file. We only give out PSD file for free download. If your desired file format is.eps or EPS and you do not have this format in your computer, you should buy the Adobe Creative Cloud or Adobe Elements for free download. If you want to download the file in DXF or EPS format, please refer to the file menu. Please send me an email about the file. ATTENTION PLEASE NOTE Attention : Please note that we do not give out (PDF, Microsoft Word, Excel, etc.) of the file. We only give out PSD file for free download. If your desired file format is.eps or EPS and you do not have this format in your computer, you should buy the Adobe Creative Cloud or Adobe Elements for free download. If you want to download the file in DXF or EPS format, please refer to the file menu. Please send me an email about the file. ATTFNTION PLEASE NOTE

Attention : Please note that we do not give out (PDF, Microsoft Word, Excel, etc.) of the file. We only give out PSD file for free download. If your desired file format is.eps or EPS and you do not have this format in your computer, you should buy the Adobe Creative Cloud or Adobe Elements for free download. If you want to download the file in DXF or EPS format, please refer to the file menu. Please send me an email about the file. ATTENTION PLEASE NOTE Attention : Please note that we do not give out (PDF, Microsoft Word, Excel, etc.) of the file. We only give out PSD file for free download. If your desired file format is.eps or EPS and you do not have this format in your computer, you should buy the Adobe Creative Cloud or

> [Uljhan Full Movie In Hindi Dubbed Free Download Hd](http://sourceofhealth.net/2022/07/03/uljhan-full-movie-in-hindi-dubbed-free-_verified_-download-hd/) [Shabba Ranks Discography 1989 2001torrent](https://www.ozcountrymile.com/advert/shabba-ranks-discography-1989-2001torrent-2021/) [Go Fishing Facebook Game - Auto Fish Catch Hack](https://versiis.com/37204/go-fishing-facebook-game-auto-fish-catch-hack/) [emaksimus 20](https://www.wangfuchao.com/wp-content/uploads/2022/07/Emaksimus_20.pdf) [HD Online Player \(Shubh Mangal Saavdhan movie download\)](https://superstitionsar.org/hd-online-player-shubh-mangal-saavdhan-movie-verified-download/) [RollBack Rx Professional v10.7 build 2702518295 full version](https://itsupportnetwork.com/rollback-rx-professional-v10-7-build-2702518295-upd-full-version/) [EASEUS Partition Master 13.8 License Code \(FREE\)](https://www.lacalleloiza.com/wp-content/uploads/2022/07/EASEUS_Partition_Master_138_License_Code_FREE_NEW.pdf) [Mardaani full movie in hd 1080p](https://nyfindnow.com/wp-content/uploads/2022/07/Mardaani_full_movie_in_hd_1080p.pdf) [Sega Emulator 800 Games \(English\) \(PC ISO\) Download For Computer](https://granadaproperti.com/sega-emulator-800-games-english-pc-iso-download-for-computer-upd/) [Diary of an Oxygen Thief by Anonymous \[EPUB\]](https://bodhirajabs.com/wp-content/uploads/2022/07/featvac.pdf) [analisisliterariodelamiskisimi](https://www.raven-guard.info/wp-content/uploads/2022/07/analisisliterariodelamiskisimi.pdf) [Factorio 0.16.51 - Windows, Linux, Mac Free Download](https://solaceforwomen.com/factorio-0-16-51-windows-linux-mac-free-fix-download/) [theamazingspiderman1080p300mblink](http://www.kitesurfingkites.com/theamazingspiderman1080p300mblink/) [activar windows 7 ultimate 32 bits](https://streamcolors.com/wp-content/uploads/2022/07/Activar_Windows_7_Ultimate_32_Bits_TOP.pdf) [Quete D Ewilan Epub To Pdf](https://bariatric-club.net/wp-content/uploads/2022/07/Quete_D_Ewilan_Epub_To_Pdf.pdf) [Ride 2 Limited Edition Bikes Pack download for pc \[Crack Serial Key](https://www.luoxingyuan.com/wp-content/uploads/2022/07/Ride_2_Limited_Edition_Bikes_Pack_download_for_pc_Crack_Seri.pdf) [Net-framework-3-5-download-size-highly-compressed 9l](https://werco.us/2022/07/03/net-framework-3-5-download-size-highly-compressed-9l-link/) [Empire Earth Zeitalter Der Eroberungen Downloadl](http://pensjonatewa.pl/empire-earth-zeitalter-der-eroberungen-download-__top__l/) [gwizardcrackkeycodes](https://www.you-nation.com/upload/files/2022/07/7ciUN4TJYM4uonRzbTMz_03_1f30a9a09d79be2660b3e6cd5b7215e2_file.pdf) [PassFab Word Password Recovery 8.3.0 Cracked](http://patronway.com/wp-content/uploads/2022/07/letbery.pdf)

free templates for kids shirts Download Layered T Shirt Mockup Photoshop PSD template To Use With Any Desinger Software and Free Font. T-Shirt Mockup PSD Template. With 6 files and a multi resolution.. template kemejaÂ. Oleh karena itu selain nama runcit cuma dalam format T-Shirt Mockup PSD (printable . JPG Image Format) juga bisa di iklan . Sign Up Free! Minimalist Design Free T-Shirt Mockup Photoshop Free Font. PSD Free T-Shirt Mockup Vectors Free Font. 2018 Free Cocktail Shirts PSD Free Download.. T-Shirt Mockup Templates.1. Field of the Invention This invention relates to an exposed-subject-counting

method and apparatus, and more particularly to an exposed-subjectcounting method and apparatus in which the light amount of an image is detected and the amount of light impinging the image is counted. 2. Description of the Prior Art As a count means of measuring the amount of light impinging an image in an image sensing circuit, a solid-state image sensing element such as a CCD (charge coupled device) is used. Since the CCD of the solid-state image sensing element has only a fixed number of light receiving elements, if the solid-state image sensing element is not used in combination with a certain light control device, the amount of light impinging the image cannot be controlled. On the other hand, an exposure control circuit has been developed by the assignee of the present invention in which the light amount of an image is detected in accordance with the amount of light impinging the image and the control of the amount of light impinging the image is performed. The exposure control circuit is comprised of a circuit for detecting the light amount of an image in accordance with the amount of light impinging the image. In the light amount detection circuit, a CCD capable of varying the number of light receiving elements is used. The number of light receiving elements provided in the CCD is varied to change the number of light receiving elements which receive the light impinging the image. The assignee of the present invention has filed a Japanese patent application (Japanese Unexamined Utility Model Publication No. 6-12